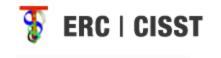

# MATLAB interface for *cisst* libraries

Group 16

Zachary Zhou

Mentor: Anton Deguet

### **Project Summary**

- The cisst package is a collection of libraries designed to ease the development of computer assisted intervention systems
- Currently the cisst libraries are available only in the C/C++ programming language
- Wrap cisst in MATLAB to allow ease of access/direct manipulation of collected data

## MATLAB-ITK Interface for Medical Image Filtering, Segmentation, and Registration

Vincent Chu, Ghassan Hamarneh

Vincent Chu, Ghassan Hamarneh "MATLAB-ITK Interface for Medical Image Filtering, Segmentation, and Registration".

<www.cs.sfu.ca/~hamarneh/ecopy/medical\_showcase2005a.pdf>

<sup>\*</sup> All unreferenced images are taken directly from this paper

#### **Stated Goals**

- wrapper which will allow a greater number of researchers access to the ITK libraries
  - As ITK is limited those with a good understanding of C programming
- allow for data from ITK to be reduced on MATLAB without file IO
  - expected to result in a speed up of several orders in magnitude

#### Motivation

- C is a complex language compared to MATLAB
  - Requires memory management and use of pointers
  - Understanding of fundamental programming concepts
  - Have to work with compiler
- Speed is lose when analyzing data in MATLAB
  - Must output data via file IO, accessing hard disk reduces run speed

## Background

- MATLAB (MATrix LABoratory)
  - Commonly used for matrix manipulation, numerical analysis
  - Growing popularity with scientific researchers and biomedical engineers
- ITK (Insight ToolKit)
  - C++ library
  - toolkit contains various filtering, segmentation and registration algorithms designed for medical image analysis
  - Provides algorithms which run as superior to those possible in MATLAB

## Background

- MEX files
  - Compiled from C source code by MATLAB compiler
  - Allows for manipulation of mxArrays (MATLAB arrays)
  - One point of entry (mexfunction)

#### Relevance

- MATLAB wrapper for a C library
- Goal is to allow for ease of access by wrapping in a simpler to understand language
  - Additional goal is to allow for direct reduction of collected data

#### Design Architecture

matitk('filtername',[parameters].[input volume A],[input volume B]);

#### matitk.cpp

Translate image volumes, soods, etc. into ITK-compatible format. Includes basic error checking.

#### itkcore.cpp

Based on the filter invoked, dispatch, the call into one of the 3 files

#### itkfiltercore.cpp

Handles filtering methods. They usually take only one image volume as input, and produce one image volume output.

#### itksegmentationcore.cpp

Handles registration methods. They usually take only one image as a moving image, and another as a fixed image. It produces one image volume output.

#### itkregistrationcore.cpp

Handles segmentation methods. They usually take only one image volume as main input, another as image feature input and some seed points. They usually produce one image volume output.

Figure 1. MATITK Execution Flowchart.

#### Design Architecture

- Utilizes CMake to compile standard ITK files into MEX files. Automatically generates mexopt.bat file which contains header and library paths for ITK files.
- Matitk() is the only function which will be called from the MATLAB console
- Matitk will then parce the input string values and pass results to itkcore.cpp

## Design Architecture

- itkcore calls:
  - Itkfiltercore.cpp
  - Itksegmentationcore.cpp
  - Itkregistrationcore.cpp

#### Filtering, Segmentation, Registration

```
void segmentationGeodesicActiveContourLevelSet(){
const char* PARAN[]={"propagationScaling", .../*some more parameters*/};
const char* SUGGESTVALUE[]={"","1.0","1.0","0.02","800"};
const int nFaran = sizeof(PARAM)/sizeof(*PARAM);
ParameterContainer paramIterator(PARAM,SUGGESTVALUE,mParam);
if (emptyImportFilter(IMPORTFILTERE)){mexErrMsgTxt("...")}
mexPrintf("\nThis method requires two image volumes....\n");
double propagationScaling=paramIterator.getCurrentParam(0);
//... edited for brevity. The other 4 parameters can be accessed in a similar fashion
typedef itk::GeodesicActiveContourLevelSetImageFilter<ImputImageType,OutputImageType>...
GeodesicActiveContourFilterType::Pointer filter = GeodesicActiveContourFilterType::New();
filter->SetPropagationScaling( propagationScaling );
//... edited for brevity. The other 4 parameters are set in a similar fashion as the line above.
filter->SetInput(importFilter(IMPORTFILTERS)->GetOutput());
filter->SetFeatureImage( importFilter[IMPORTFILTERA]->GetOstput());
filter=>Update();
//...omitted code for setting up and connecting additional filters ...
pixelContainer = thresholder->GetOutput()->GetPixelContainer();
```

- First 3 lines defines parameters
- Other lines call ITK functions which modify variables stored in itkcore

#### Filtering, Segmentation, Registration

- The first letter of MATLAB function call dictates which process is being called:
  - Ex: calls starting with letter 'r' will result in a call to itkregistrationcore
  - Calls starting with letter 'f' will result in call to itkfiltercore
  - Etc.
- There is no return type, itkcore contains variables which are modified by the routines and then accesed from matitk

# Automated Generation of Filtering Script

- PERL script
  - Generates C source code
  - Follows pseudocode for other filtering fucntions
  - May result in error

### Using the Wrapper

- Load compiled MEX library (matidk.dll) into current MATLAB directory
- Following call is made in MATLAB console
  - matitk(operationName,[parameters],[inputArray1],[inputArray2],[seed(s)Array],[Image(s)Spacing]);

#### Results

| Opcode   | Corresponding filter name                           |
|----------|-----------------------------------------------------|
| FGA      | filterGaussian                                      |
| FCA      | filterCurvatureAnsio                                |
| FCF      | filterCurvatureFlow                                 |
| FMMCF    | filterMinMaxCurvatureFlow                           |
| FGM      | filterGradientMagnitude                             |
| FGMS     | filterGradientMagnitudeWithSmoothing                |
| FSN      | filterSigmoidNonlinearMapping                       |
| FBD      | filterDilate                                        |
| FBE      | filterErode                                         |
| FDM      | filterDanielssonDistanceMapImageFilter              |
| FDMV     | filterDanielssonDistanceMapImageFilterGetVoronoiMap |
| FBL      | filterBilateral                                     |
| FBT      | BinaryThresholdImageFilter                          |
| FBB      | BinomialBlurImageFilter                             |
| FD       | DerivativeImageFilter                               |
| FDG      | DiscreteGaussianImageFilter                         |
| FF       | FlipImageFilter                                     |
| FGAD     | GradientAnisotropicDiffusionImageFilter             |
| FGMRG    | GradientMagnitudeRecursiveGaussianImageFilter       |
| FLS      | LaplacianRecursiveGaussianImageFilter               |
| FMEANF   | MeanImageFilter                                     |
| FMEDIANF | MedianImageFilter                                   |
| SCC      | segmentationConfidenceConnected                     |
| SIC      | segmentationIsolatedConnected                       |
| SNC      | segmentationNeighbourhoodConnected                  |
| SCT      | segmentationConnectedThreshold                      |
| SFM      | segmentationFastMarch                               |
| SOT      | segmentationOtsuThreshold                           |
| SGAC     | segmentationGeodesicActiveContourLevelSet           |
| SLLS     | segmentationLaplacianLevelSetLevelSet               |
| RTPS     | registerThinPlateSpline                             |
| RD       | registerDemon                                       |

Table 1. MATITK available opcodes and the corresponding opnames.

- Good example of how to wrap a C library in MATLAB
- Provides solution to single entry point weakness of MEX files
- Offers another potential solution
  - Generate MEX files for each ITK function
- Provides wrapper for dynamically adding new filtering functions to library

- Does not analyze one of stated goals
  - No comparison of run speed utilizing the wrapper vs using File IO to analyze data collected by C
- MEX function call is very awkward to use
  - matitk(operationName,[parameters],[inputArray1],[inputArray2],[seed(s)Array],[Image(s)Spacing]);
  - componentA=componentAClass
  - Result=componentA.function();

- Not usable for the cisst wrapper
  - Cisst is object oriented
  - Not possible to simply use string manipulation in creation of all cisst library objects
- Design requires a lot of String manipulation
  - Would be a more elegant solution to not try to pipe everything through one MEX function

- Auto generator for filters is a PERL script
  - Generates new C source code
  - Can possibly error
  - Needs to generate new code for every additional function to add in

## Questions?

Thank you